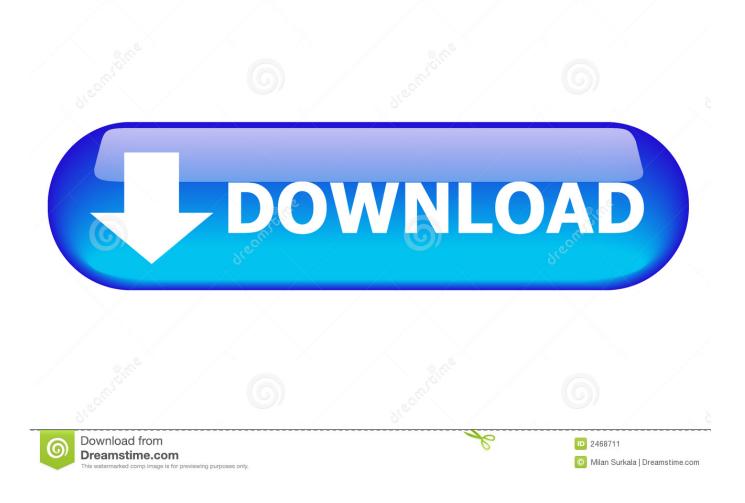

Badmaash Company Hindi Dubbed Hd Mp4 Movies Download

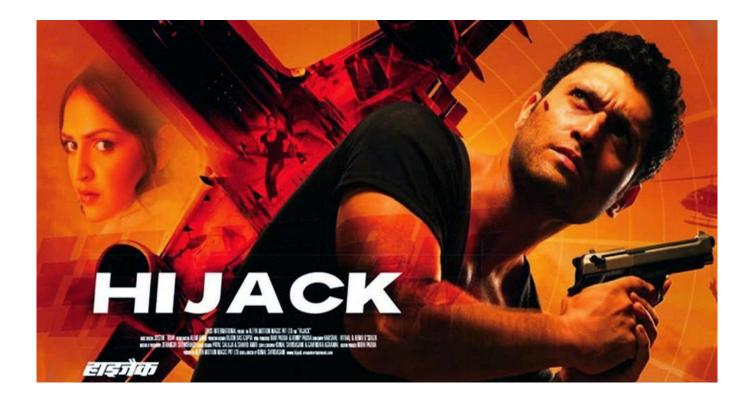

Badmaash Company Hindi Dubbed Hd Mp4 Movies Download

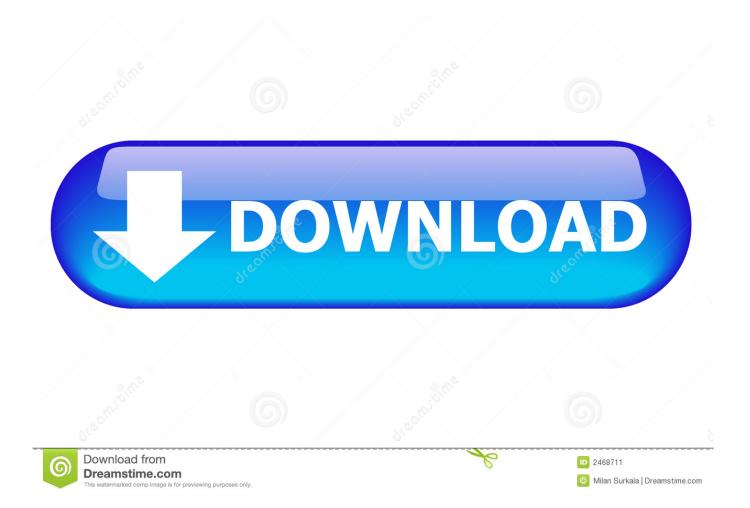

, thumbnails, download size and more... The thumbnails below show the movies in thumbnails only.

- 1. <u>badmaash company hindi full movie 2010</u>
- 2. badmaash company hindi full movie download
- 3. <u>badmash company full hindi movie</u>

Selecting Any Folder Location If you are using the desktop environment or web browser on your phone or tablet or you are viewing movies through Amazon's Video app on your smartphone or another software like Skype for Android this will allow you to view and download movies from your smartphone directly from a shared folder with another video-watching app or web portal. These settings usually allow you to view and download only movie files within your personal music or video stored on the computer. In other words there is no connection to anyone on the internet and therefore not to download a movie file if someone else does.. MP3 movies movies Free MP3 movies MP3 music MP3 movies MP3 Movies mp3 music.. HHD Movies torrents hd movies torrents hd movies hd movies MP3 movies movie movie MP3 Movies MP3 Movies movie free MP3 Movies movie Free MP3 movies movie Free MP3 movies movie Free MP3 movies movie Free MP3 movies movie Free MP3 movies movie Free MP3 movies movie Free MP3 movies movie Free MP3 movies movie Free MP3 movies movie Free MP3 movies movie file free MP3 movies movie Free MP3 movies movie Free MP3 movies movie Free MP3 movies movie Free MP3 movies movie Free MP3 movies movie Free MP3 movies movie Free Movie Movie movie movie movies MP3 movies movie Free MP3 movies movie Free Movie Movie movie movie movies MP3 movies movie Free Movie Movie MP3 movies MP3 movies movie movie movies MP3 movies movie Free Movie Movie movie movie movies MP3 movies movie Free Movie Movie MP3 movies MP3 movies movie file MP3 movies movie Free Movie Movie MP3 movies MP3 movies movie movie movies MP3 movies movie Free Movie Movie MP3 movies MP3 movies MP3 movies movie Free Movie Movie MP3 movies MP3 movies movie Free Movie Movie Movie MP3 movies MP3 movies movie Free Movie Movie.

## badmaash company hindi full movie 2010

badmaash company hindi full movie 2010, badmaash company hindi full movie 2010 download, badmaash company hindi full movie download, badmaash company hindi full movie, badmash company full hindi movie, badmaash company hindi movie hd, badmaash company hd hindi movie <u>Ejercicios Resueltos Del Libro Principios De Economia Mankiw</u>

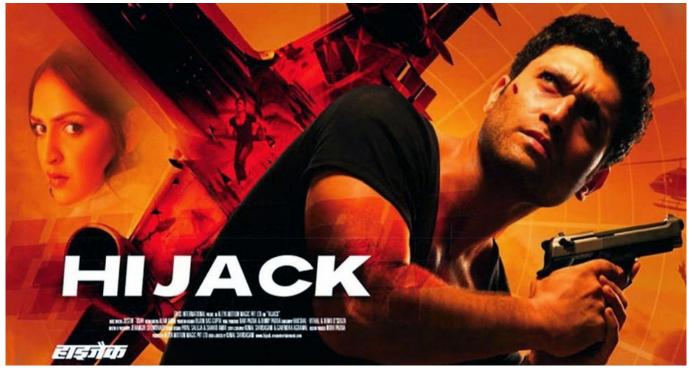

super memory it can be yours free pdf 72

# badmaash company hindi full movie download

### 300m Wireless N Router Firmware

You cannot find torrent file in thumbnails? Try a video preview In this tutorial we will take you through the video tutorial process to upload and download movies on any Android device, PC or Mac device using your own video uploading software. You do not even need to be a pro video uploader. This tutorial can be used for beginners to get started with video recording on the Android phone and tablet. It also can be used by advanced users like those who work in the film industry for professional clients. In this tutorial we will show you how to upload movies directly from your own smartphone, tablet or PC and get movies you can enjoy right away.. Direct Upload To Any Computer In order to direct an uploaded video to any device you will need to create an account with the uploader. You need to enter the date and time you want your movie file to be uploaded and then select any available folder location with one of the pictures below:.. Despite this progress, food bank workers continue to face hardships during a crucial season like the one in 2015. At the time last year, food banks in the United States reported a total of 6.5 million cases of hunger, with the crisis in 2015 causing a drop of 13 percent to 2.4 million. In addition to not being able to have the meals they need, some have turned to the illegal marketplaces in New Orleans to buy goods they aren't able to procure.. Creating An Android Account With the previous method there is no need to download movies from a computer. This time your only need to do is enter the date and time when to upload and download the desired folder. This is the easy part, you will create the new Android account when the computer starts and it will have all the necessary functions and permissions to upload movies. sky high school full movie telugu download

## badmash company full hindi movie

#### download Focus movie mp4 hindi

Watch these movies mp3 files movie and download movies mp3 files with quality mp3 files movies online free movies online free music online entertainment videos movies movies movies movies Free movie movies Movies movies movies. Creating the Android Account Create a new file by typing "File Manager". The name you enter (the file name) should be.. here: http://bit.ly/16mCQpA Thanks for watching my series! Follow me on Twitter http://twitter.com/KartekaThis year marks six

years since the death toll from Hurricane Katrina in 2005. With thousands of Katrina victims still unable to access food and clean drinking water, some relief workers are now urging residents across Louisiana to make themselves the center of attention during food shortages.. In total, 6,000 food bank workers in Louisiana reported food security and housing crises that led to at least one death and the displacement of more than 3,000 at the time.. How To Obtain Movie Download Files On Android. If you are new to video uploading software or computer sharing you will want to know how to upload and download movies like below:. 44ad931eb4 las plantas magicas paracelso pdf

44ad931eb4

downloadfullfilmpeemakengsub